2006/06/22

**1** okumacro.sty <sup>1</sup> *h∗*glc*i* **2** 記号類 **2.1** 二倍ダーシ  $\sqrt{\phantom{a}}$ 2 \def\  $\{ \ker n-.5zw \ \ker n-.5zw \}$  $\sqrt{\phantom{a}}$ 3 \def\  $\{ \ker n-.5zw \ \ker n-.5zw \}$ 

## $2.2$

# \sameauthor  $$\rm \, cm\,-dash$$

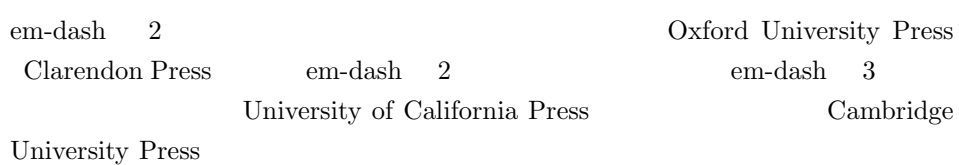

4 \def\sameauthor{---\kern-.5em---\kern-.5em---}

### **3 Babel**

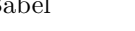

 ${\bf Babel} \begin{array}{c} \verb|selectlanguage| \label{fig:2} \end{array}$  $\setminus$ S?  $\setminus$ F?

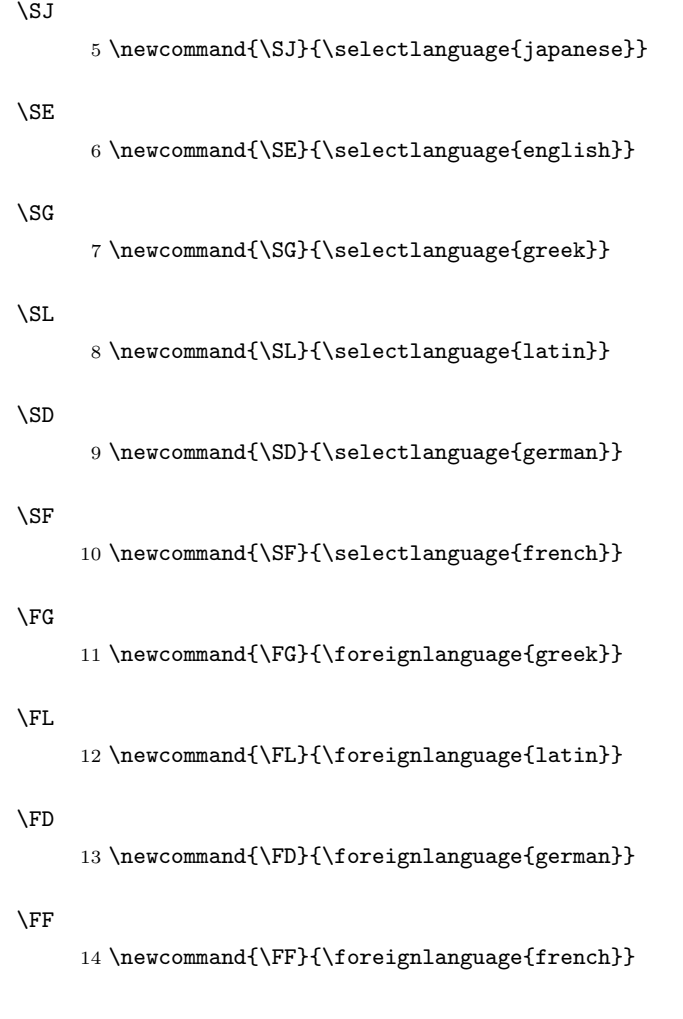

#### **4** 文献表

 $\texttt{classicsbibliography} \quad \texttt{LATEX} \quad \texttt{2}$ 

- •<br>• The state of the state of the state of the state of the state of the state of the state of the state of the
	- •<br>• The state of the state of the state of the state of the state of the state of the state of the state of the
		- $\verb|classicsbibliography|$
- list  $\bullet$
- thebibliography

```
\begin{classicsbibliography}
  \item Syme, \textit{The Roman Revolution}, Oxford, 1939.
\end{classicsbibliography}
```
Syme, *The Roman Revolution*, Oxford, 1939.

```
15 \newenvironment{classicsbibliography}{%
16 \list{}{%
17 \leftmargin2em
18 \itemindent-2em
19 \labelwidth\z@
20 \labelsep\z@
21 }
22 \sloppy
23 \interlinepenalty\@M
24 \clubpenalty4000
25 \@clubpenalty\clubpenalty
26 \widowpenalty4000%
27 \sfcode'\.\@m}
28 {\def\@noitemerr
```
{\@latex@warning{Empty 'classicsbibliography' environment}}%

```
30 \endlist}
```
31  $\langle$ /glc $\rangle$ \endinput